# **Application: gvSIG desktop - gvSIG bugs #2838**

## **Area de interés (capas raster) se ejecuta sobre primera Vista abierta**

09/23/2014 07:07 AM - Álvaro Anguix

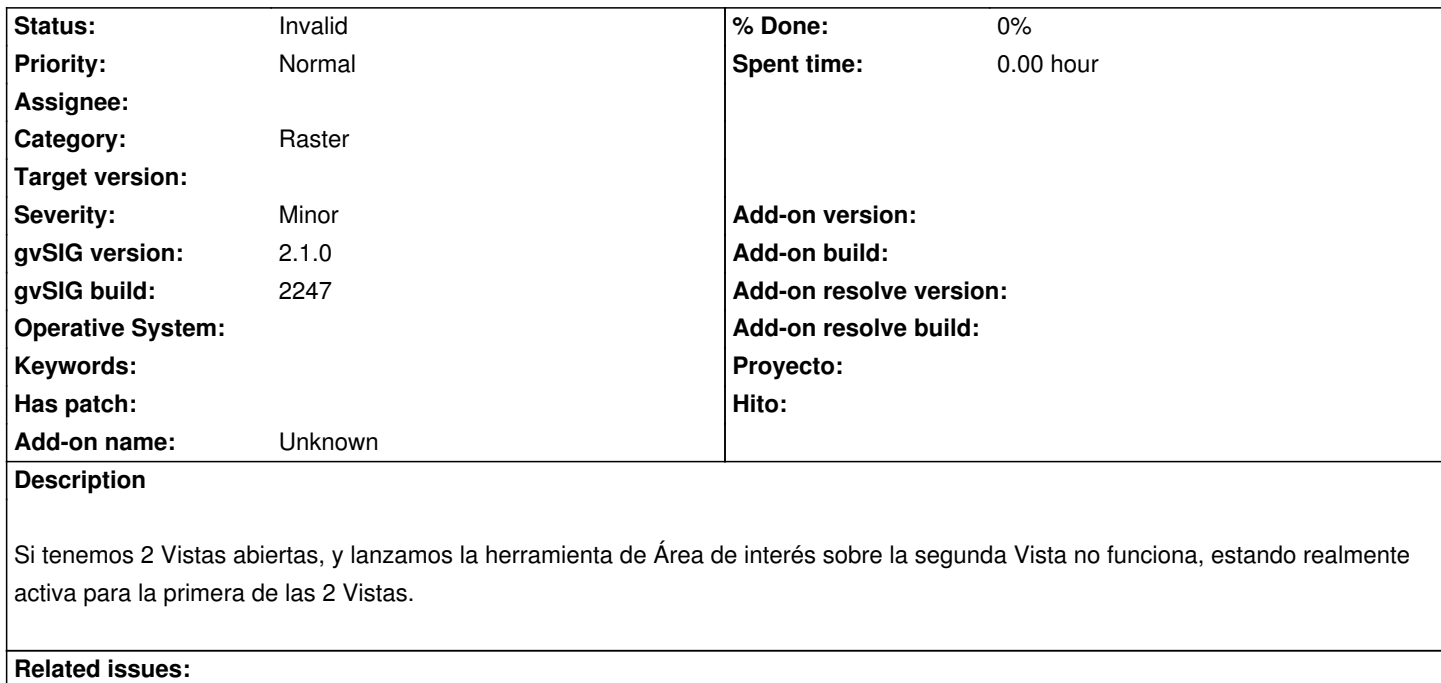

Related to Application: gvSIG desktop - gvSIG bugs # 2844: "Info by point" (f... **New Process Area New 09/30/2014** 

#### **History**

### **#1 - 12/10/2014 12:54 PM - Álvaro Anguix**

*- Related to gvSIG bugs #2844: "Info by point" (for raster layers) works only with the first raster loaded in the ToC added*

### **#2 - 03/02/2015 10:43 AM - Álvaro Anguix**

*- Status changed from New to Invalid*

En gvSIG 2.1 funciona correctamente